**Blueprints for Text Analytics Using Python: Leveraging the Power of Natural Language Processing**

# **O'REILLY®**

# **Blueprints**<br>for Text Analytics **Using Python**

Machine Learning Based Solutions for Common Real World (NLP) Applications

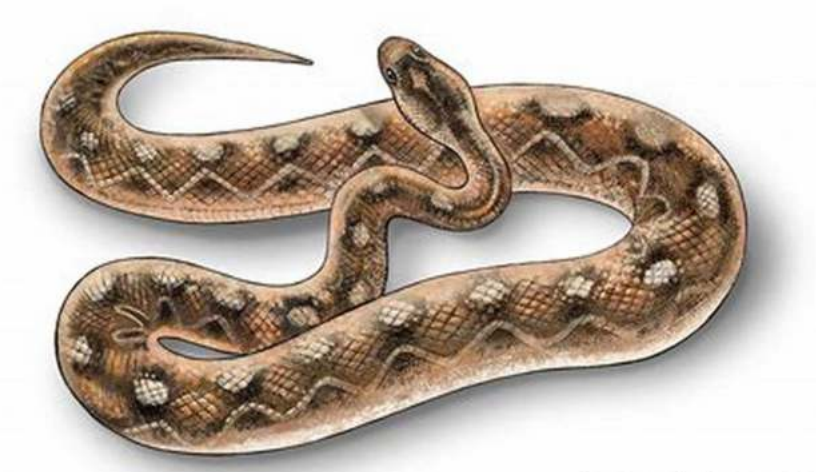

Jens Albrecht, Sidharth Ramachandran & Christian Winkler

Python has become a go-to programming language for working with text analytics due to its excellent libraries and NLP (Natural Language Processing) capabilities.

In this article, we will delve into the world of text analytics using Python, exploring various blueprints that can pave the way for efficient text analysis.

#### **The Power of Text Analytics**

Text analytics refers to the process of extracting meaningful insights and understanding from text data. With the exponential growth of unstructured text data, organizations across industries are turning to text analytics to make sense of the vast information available to them. By leveraging Python's powerful libraries like NLTK (Natural Language Toolkit) and spaCy, we can unlock valuable insights from text data to drive decision-making, sentiment analysis, machine learning, and more.

#### **O'REILLY"**

**Blueprints** for Text Analytics **Using Python** .<br>Ining-Based Solutions for<br>Ini World (NLP) Applications

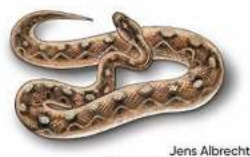

Jens Albrecht<br>Sidharth Ramachandrar<br>& Christian Winkle

### **Blueprints for Text Analytics Using Python: [Machine Learning-Based Solutions for Common](http://readwhisper.com/file/UlpFNnFHVDArbE03RGZpRm5HZ1ordDBBdjlacXdNSlVTT0tGV1JPUGE1NFE3c1FXalN3cmg5SUJ5YjdoYnpOcGZGaXYzZzlhSlhiZXU5NURhRnJVaFNmaEdMQ2ZYcFlQK3hsdzFNb1dQMC9QUFRmemdLODJKTXVCcnZ2citsKytscnpYdDB1VU13WlNKa1FSeVVBMmxCOGg5WXdrcXhaYUhya2xtMmpHUXdETG5SUG1XaXpMK21TbXRuVGlWdk5lUk5JMlhUREp0dzlrYWdsVFc1Mk5DWTFuZ2N2YitBSGFsbEJGSmJDZFJuWCtqTXhlSDczeWlReXgrSWozRVRGQw==:f4.pdf) Real World (NLP) Applications**

by Jens Albrecht (1st Edition, Kindle Edition)

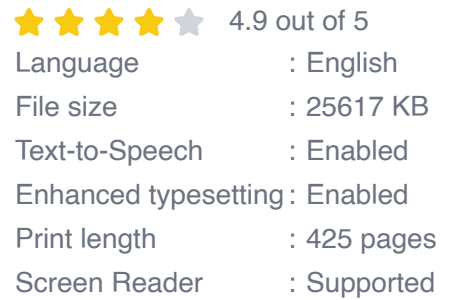

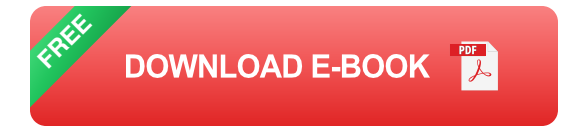

# **O'REILLY®**

# **Blueprints**<br>for Text Analytics **Using Python**

Machine Learning Based Solutions for Common Real World (NLP) Applications

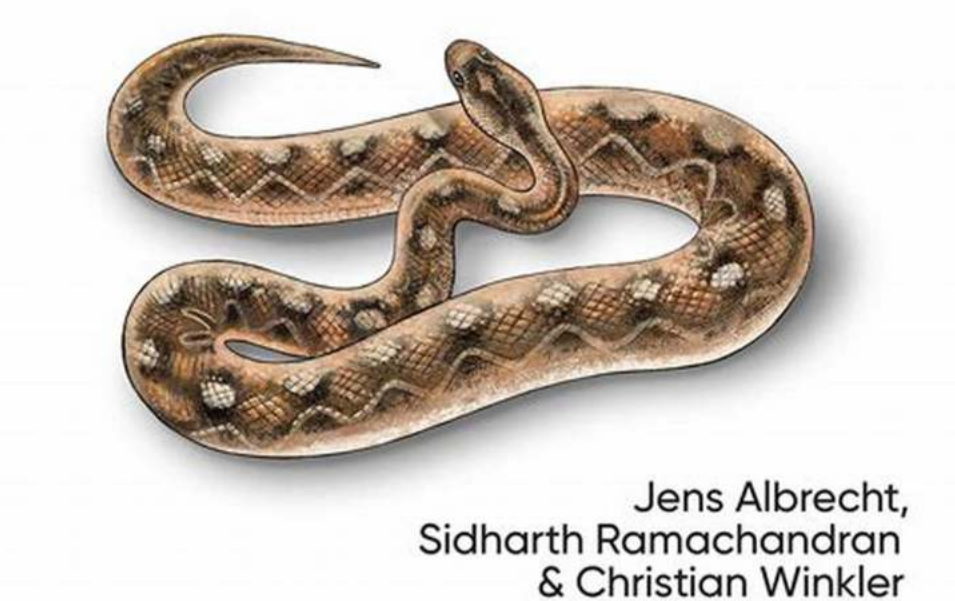

#### **Setting Up the Environment**

Before diving into text analytics, it is crucial to set up the right environment. We recommend using Python's Anaconda distribution, which comes pre-packaged with essential libraries like NLTK and spaCy. By installing these libraries, you gain access to various pre-trained models and tools for text analysis, saving you time and effort.

#### **Text Pre-Processing**

An essential step in text analytics is pre-processing the raw text data to clean and prepare it for further analysis. This involves tasks like removing punctuation, converting text to lowercase, tokenization (splitting text into individual words or tokens), and removing stop words (commonly used words like "a," "the," etc., that do not carry significant meaning). Python provides powerful tools like NLTK and spaCy to perform these pre-processing tasks efficiently.

#### **Sentiment Analysis**

Sentiment analysis is a crucial aspect of text analytics that helps determine the sentiment or mood expressed in a piece of text. By leveraging Python libraries like NLTK and VaderSentiment, we can quickly evaluate whether a given text is positive, negative, or neutral. Sentiment analysis has various applications, including analyzing customer reviews, social media sentiment, and brand perception.

#### **Topic Modeling**

To delve deeper into text analytics, we can utilize topic modeling techniques to identify the underlying topics and themes present in a collection of documents. Python provides a popular library called Gensim, which offers powerful tools for topic modeling, including the Latent Dirichlet Allocation (LDA) algorithm. By applying LDA to a corpus of text documents, we can uncover hidden patterns and extract meaningful topics that can aid in information retrieval, content analysis, and document clustering.

#### **Named Entity Recognition**

Extracting entities from text, such as people, organizations, locations, and dates, plays a crucial role in text analytics. Python's spaCy library offers excellent

support for named entity recognition (NER), allowing us to identify and classify entities in a given text. NER is particularly useful in various domains, including news analysis, legal documents processing, and information extraction.

#### **Text Classification**

Another important application of text analytics is text classification. Whether it's classifying emails as spam or ham, determining sentiment in customer reviews, or categorizing news articles, Python provides powerful libraries such as scikitlearn and TensorFlow for building robust text classification models. By training these models on labeled text data, we can classify new, unseen texts into predefined categories accurately.

Text analytics using Python has become an indispensable tool for extracting insights from text data. By leveraging the power of NLP libraries such as NLTK, spaCy, and Gensim, we can perform a wide range of text analysis tasks, including sentiment analysis, topic modeling, named entity recognition, and text classification. Whether you're a data scientist, a business analyst, or an aspiring NLP enthusiast, mastering these blueprints will empower you to unlock the full potential of text analytics using Python.

#### **Get started with Python text analytics today and revolutionize the way you extract insights from text data!**

**O'REILLY" Blueprints** for Text Analytics **Using Python** Machine Learning-Based Solutions for<br>Common Real World (NLP) Applications

**Blueprints for Text Analytics Using Python: [Machine Learning-Based Solutions for Common](http://readwhisper.com/file/UlpFNnFHVDArbE03RGZpRm5HZ1ordDBBdjlacXdNSlVTT0tGV1JPUGE1NFE3c1FXalN3cmg5SUJ5YjdoYnpOcGZGaXYzZzlhSlhiZXU5NURhRnJVaFNmaEdMQ2ZYcFlQK3hsdzFNb1dQMC9QUFRmemdLODJKTXVCcnZ2citsKytscnpYdDB1VU13WlNKa1FSeVVBMmxCOGg5WXdrcXhaYUhya2xtMmpHUXdETG5SUG1XaXpMK21TbXRuVGlWdk5lUk5JMlhUREp0dzlrYWdsVFc1Mk5DWTFuZ2N2YitBSGFsbEJGSmJDZFJuWCtqTXhlSDczeWlReXgrSWozRVRGQw==:f4.pdf) Real World (NLP) Applications**

by Jens Albrecht (1st Edition, Kindle Edition)

Jens Albrecht Sidharth Ramachandr<br>& Christian Wink

 $\star \star \star \star$  4.9 out of 5 Language : English File size : 25617 KB Text-to-Speech : Enabled

Enhanced typesetting : Enabled Print length : 425 pages Screen Reader : Supported

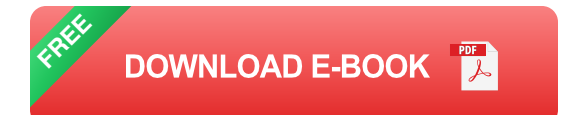

Turning text into valuable information is essential for businesses looking to gain a competitive advantage. With recent improvements in natural language processing (NLP), users now have many options for solving complex challenges. But it's not always clear which NLP tools or libraries would work for a business's needs, or which techniques you should use and in what order.

This practical book provides data scientists and developers with blueprints for best practice solutions to common tasks in text analytics and natural language processing. Authors Jens Albrecht, Sidharth Ramachandran, and Christian Winkler provide real-world case studies and detailed code examples in Python to help you get started quickly.

- Extract data from APIs and web pages Ì.
- Prepare textual data for statistical analysis and machine learning n.
- Use machine learning for classification, topic modeling, and summarization  $\overline{\phantom{a}}$
- Explain AI models and classification results n.
- Explore and visualize semantic similarities with word embeddings  $\blacksquare$
- Identify customer sentiment in product reviews n.
- Create a knowledge graph based on named entities and their relations

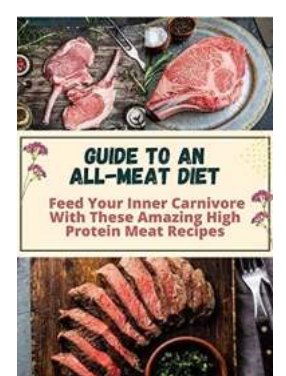

# **[Guide To An All Meat Diet: Unlocking the](http://readwhisper.com/Guide%20To%20An%20All%20Meat%20Diet%20Unlocking%20the%20Potential%20of%20a%20Carnivorous%20Lifestyle.pdf) Potential of a Carnivorous Lifestyle**

The All Meat Diet: What's the Buzz About? In a world dominated by a variety of dietary trends and practices, the all meat diet has emerged as...

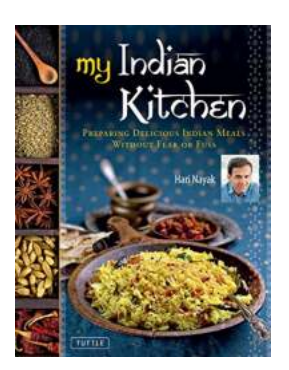

# **[Preparing Delicious Indian Meals Without Fear](http://readwhisper.com/Preparing%20Delicious%20Indian%20Meals%20Without%20Fear%20Or%20Fuss.pdf) Or Fuss**

Indian cuisine is well-known for its rich flavors, vibrant colors, and aromatic spices. While it may seem intimidating to recreate these delicious dishes at home, with the...

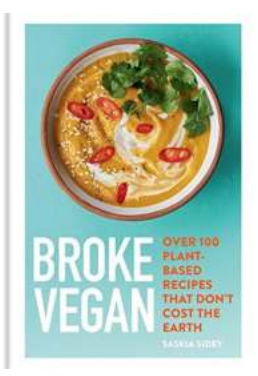

# **[Over 100 Plant Based Recipes That Don't Cost](http://readwhisper.com/Over%20100%20Plant%20Based%20Recipes%20That%20Don%27t%20Cost%20The%20Earth.pdf) The Earth**

In today's world, it is becoming increasingly important to adopt a sustainable and environmentally friendly lifestyle. One great way to...

# Hiah Protein

# **[High Protein Dinner, Supper, and Snack](http://readwhisper.com/High%20Protein%20Dinner%2C%20Supper%2C%20and%20Snack%20Recipes%20for%20Relaxation%20and%20Rejuvenation.pdf) Recipes for Relaxation and Rejuvenation**

Are you looking for delicious high protein recipes that can help you relax and rejuvenate after a tiring day? Look no further! We have curated a collection of...

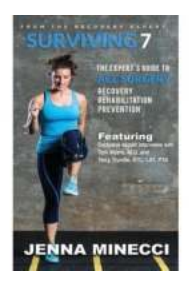

# **[Recovery Rehabilitation and Prevention:](http://readwhisper.com/Recovery%20Rehabilitation%20and%20Prevention%20Empowering%20Lives.pdf) Empowering Lives**

Are you someone who is seeking a way to break free from the shackles of addiction? Or maybe you know someone who is struggling and in need of guidance? Look no further! In...

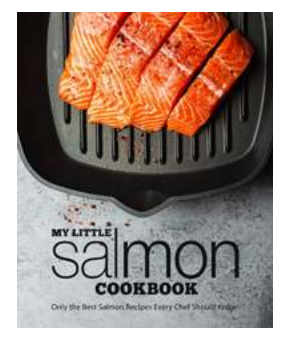

# **[Only The Best Salmon Recipes Every Chef](http://readwhisper.com/Only%20The%20Best%20Salmon%20Recipes%20Every%20Chef%20Should%20Know.pdf?k=aG9nV2lWUXBoOE1FTk9EQVQyODF2ZDlqYlplVWw4SnNLamtiaG4yUnBwMDM3dDA5WEkzcFVESTVGWVFDSXdmVm5PbGM1RkFzWDFnQUxzU3ZENGJ5QUFtK3FqVUpvSm8rbEpLSWFMMlZTNWs9:f4) Should Know**

Salmon is one of the most versatile and delicious fish options that every chef should have in their repertoire. Its rich, buttery taste and delicate texture make it a...

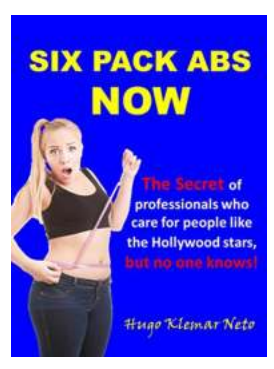

# **[The Only Real Way To Weight Loss Definitely](http://readwhisper.com/The%20Only%20Real%20Way%20To%20Weight%20Loss%20Definitely.pdf?k=MHhvbjZnUm14RWdEb0xhNzRXRFk3dXdvSC8yVDlodmFUR3ZUc1dJUFJhUjJWRmE3cVhxazJUdkl6Wjc1a2dOU0lnbTFhN2FVcWw5SjFuN0gzWlhiQ2c9PQ==:f4)**

Are you tired of trying multiple weight loss methods but not achieving the desired results? Do you feel overwhelmed by the endless fad diets and...

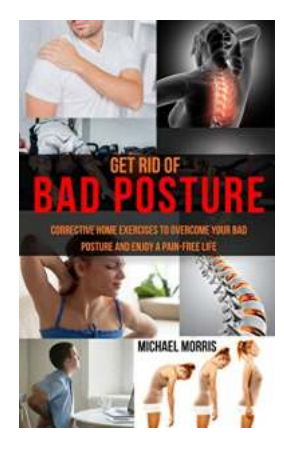

# **[Corrective Home Exercises To Overcome Your](http://readwhisper.com/Corrective%20Home%20Exercises%20To%20Overcome%20Your%20Bad%20Posture%20And%20Enjoy%20Pain%20Free%20Life.pdf?k=a2JYNVFtd3NIWTV4TlJWRUo2S2tXNU5UcXM5SUNzNDh6amU4RGlpSFd2MzJiSkdla1dLR3VyNENRNjg1MUY2Wm40dklCckk0NEJpTXZSdS9xN3NRdWhUNGYwWDArNXV5anN0WVpqTEdYRHc4WldNNmZrU2Z3NVZOSmRWTkN3alY1aWZ6UlA3aW0yQkNjeUdvUUVKNDRRPT0=:f4) Bad Posture And Enjoy Pain Free Life**

Are you tired of dealing with a bad posture that causes discomfort and pain throughout your day? Do you wish you could enjoy a pain-free life...